## La lista de Twitter Ads para agencias

Usa Twitter para mejorar el lanzamiento de tu próximo producto o función y para conectarte con eventos y conversaciones actuales.

Identifica los objetivos y métricas específicos de tus clientes y comunícate con nuestro equipo de ventas para obtener información [personalizada](https://business.twitter.com/es/form/contact-us.html) sobre las cifras de referencia de la industria en cuanto a rendimiento.

Solicita una orden de [compra](https://business.twitter.com/es/resources/io-request.html) si tienes previsto gastar más de USD 5000 (o su equivalente en la moneda local).

[Configura](https://business.twitter.com/es/help/troubleshooting/multi-user-login-faq.html) un acceso de inicio de sesión [multiusuario](https://business.twitter.com/es/help/troubleshooting/multi-user-login-faq.html) para asegurarte de tener el acceso necesario a las cuentas publicitarias de tus clientes. Recomendamos que los clientes seleccionen "Administrador de cuenta" y marquen la opción "Puede crear Tweets promocionables" para que las agencias puedan acceder a toda la información necesaria.

Abre tu cuenta de Twitter Ads unas semanas antes de que necesites publicar anuncios a fin de dejar tiempo para el proceso de aprobación y revisa [nuestras](https://business.twitter.com/es/help/ads-policies.html) políticas de anu[ncios](https://business.twitter.com/es/help/ads-policies.html) para consultar las reglas y pautas específicas de la industria.

Sé claro y conciso en tus Tweets; agrega 1 o 2 hashtags si corresponde y un llamado a la acción (CTA) contundente.

Usa contenido multimedia interactivo, especialmente videos breves (de 15 segundos o menos y que puedan verse con el sonido desactivado), siempre que sea posible.

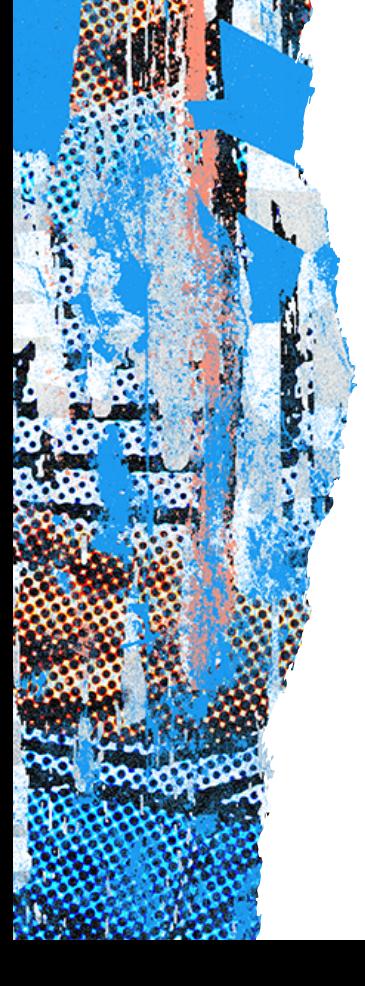

Considera invertir en los productos prémium (Twitter Amplify y Twitter Takeover) para lograr un mayor impacto.

Configura el seguimiento de conversiones y los partners de medición para dispositivos móviles (si los hay), y aprende a navegar por las distintas herramientas del Administrador de anuncios de Twitter.

Revisa nuestras opciones de segmentación y elige cuáles son las adecuadas para que lleguen a tu audiencia.

Interpreta las métricas y los datos disponibles en [analytics.twitter.com](http://analytics.twitter.com/) y en estudios de medición avanzados.